## **ПЕРЕЛІК ПИТАНЬ ДО ЗАЛІКУ з навчальної дисципліни «ВИМІРЮВАННЯ ПАРАМЕТРІВ РУХУ ОБ'ЄКТІВ»**

для здобувачів вищої освіти освітнього ступеня «бакалавр» спеціальності 152 «Метрологія та інформаційно-вимірювальна техніки» освітньо-професійна програма «Комп'ютеризовані інформаційно-вимірювальні системи»

факультет комп'ютерно-інтегрованих технологій, мехатроніки і робототехніки кафедра метрології та інформаційно-вимірювальної техніки

> Схвалено на засіданні кафедри метрології та інформаційновимірювальної техніки 13 жовтня 2022 р., протокол № 10

Розробник: старший викладач кафедри метрології та інформаційновимірювальної техніки ЛУГОВИХ Оксана

> Житомир 2022

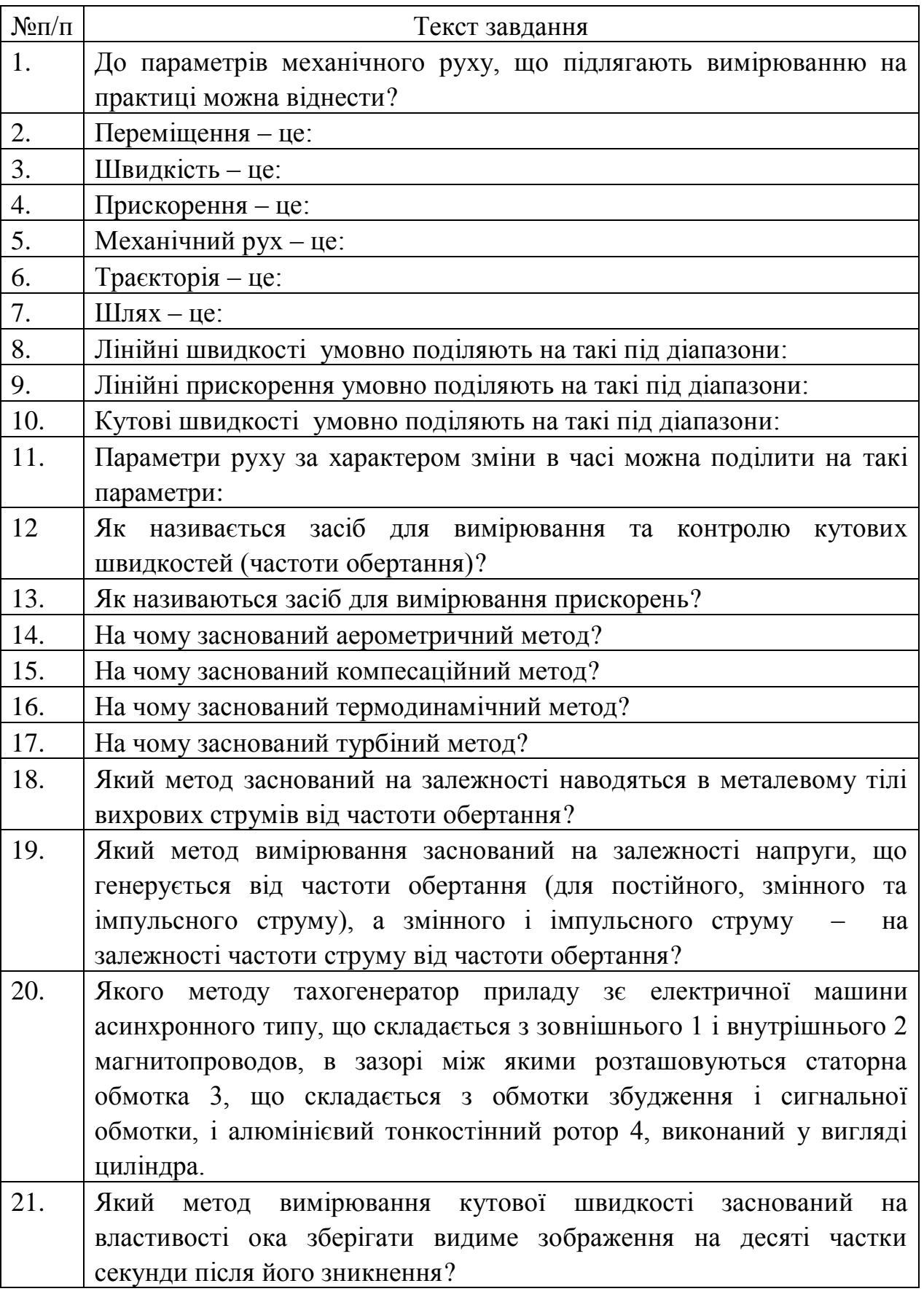

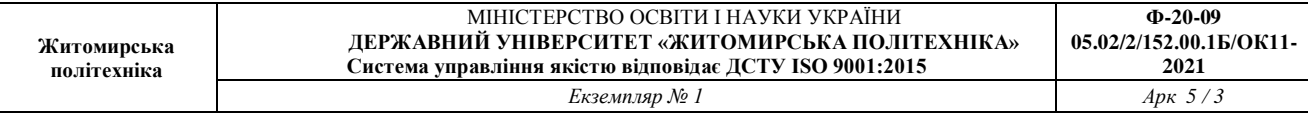

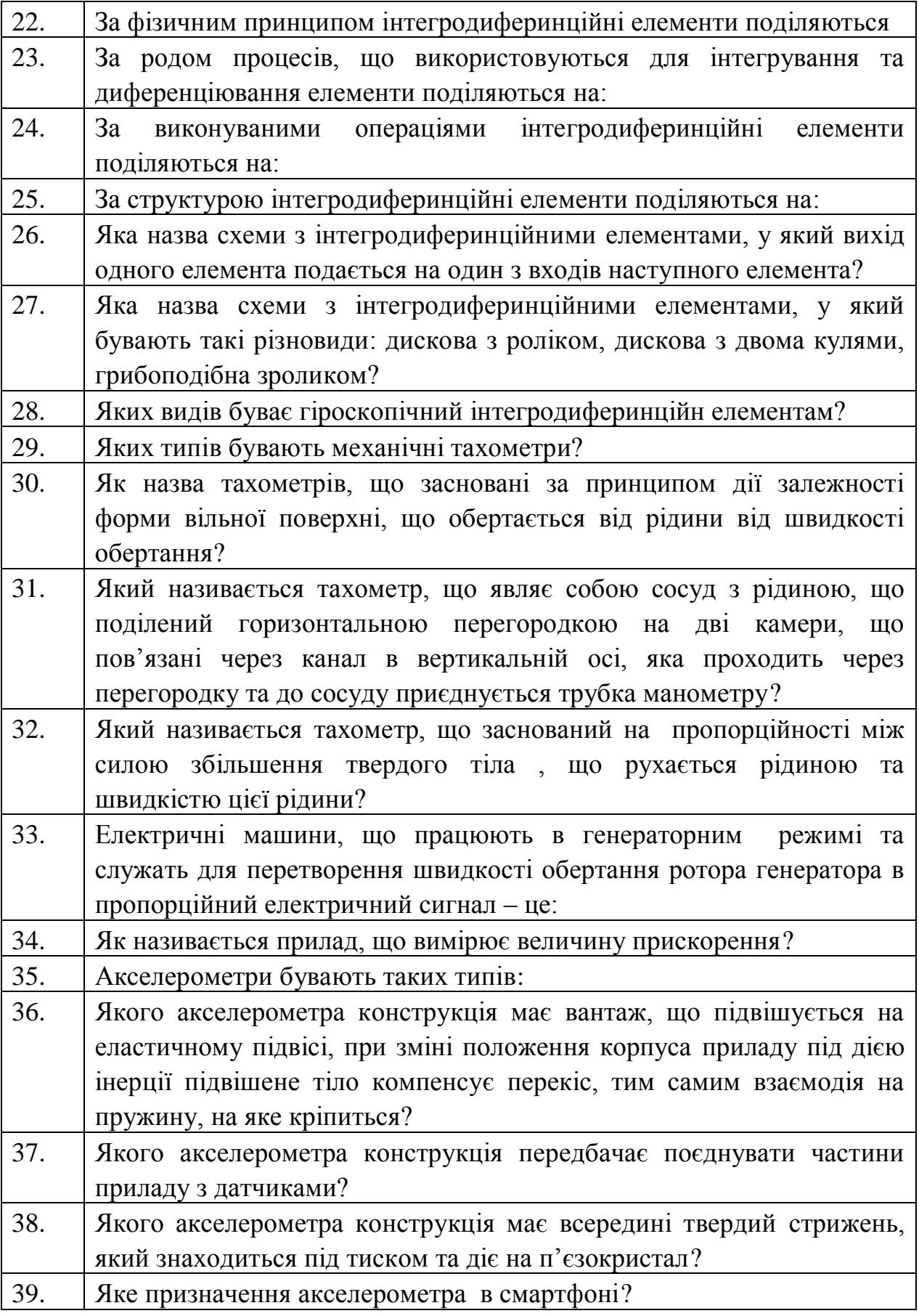

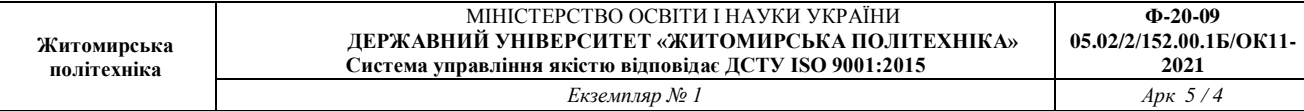

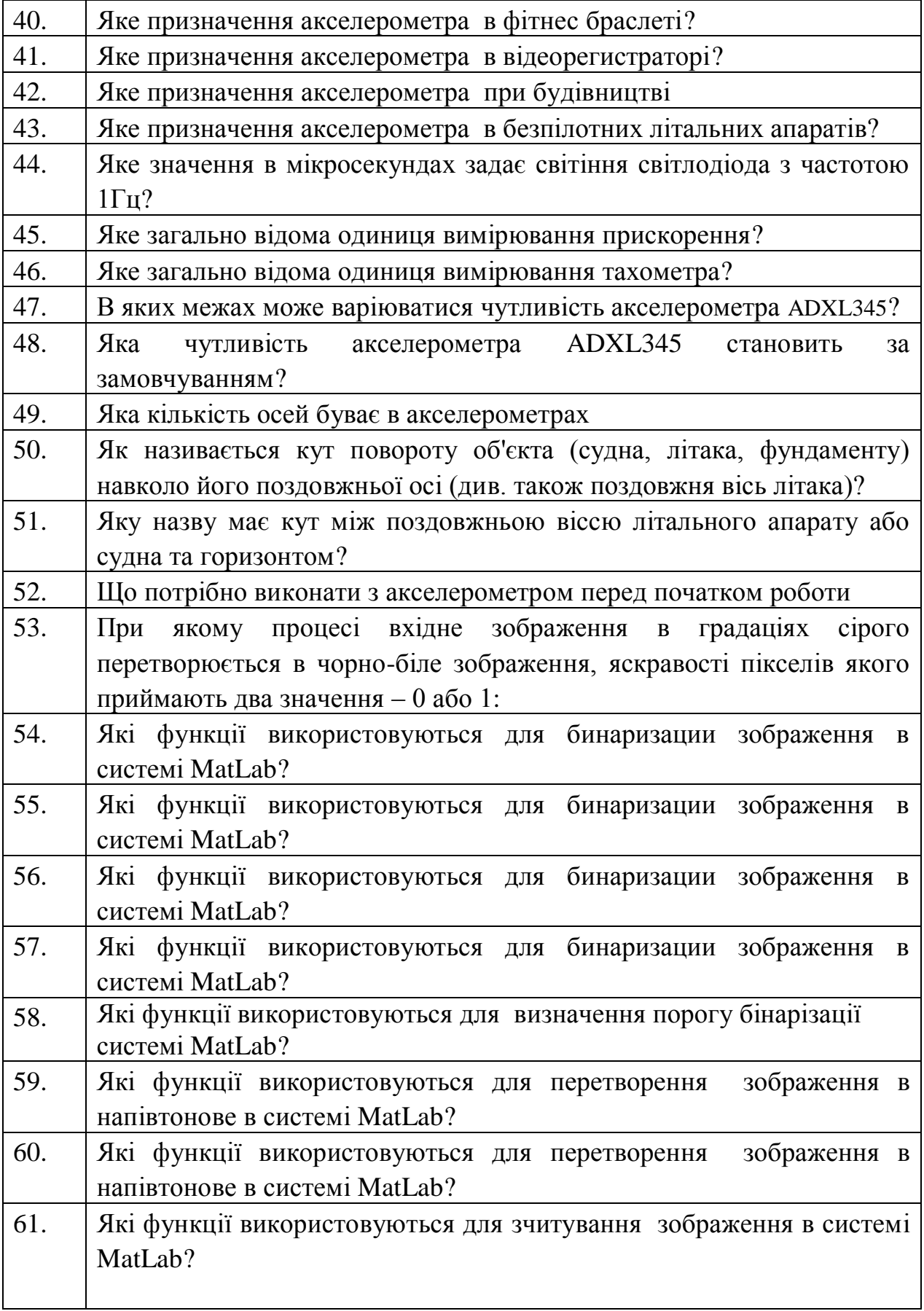

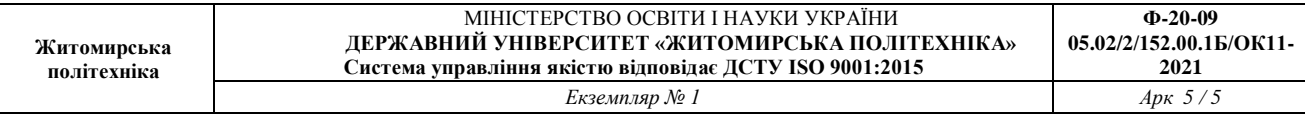

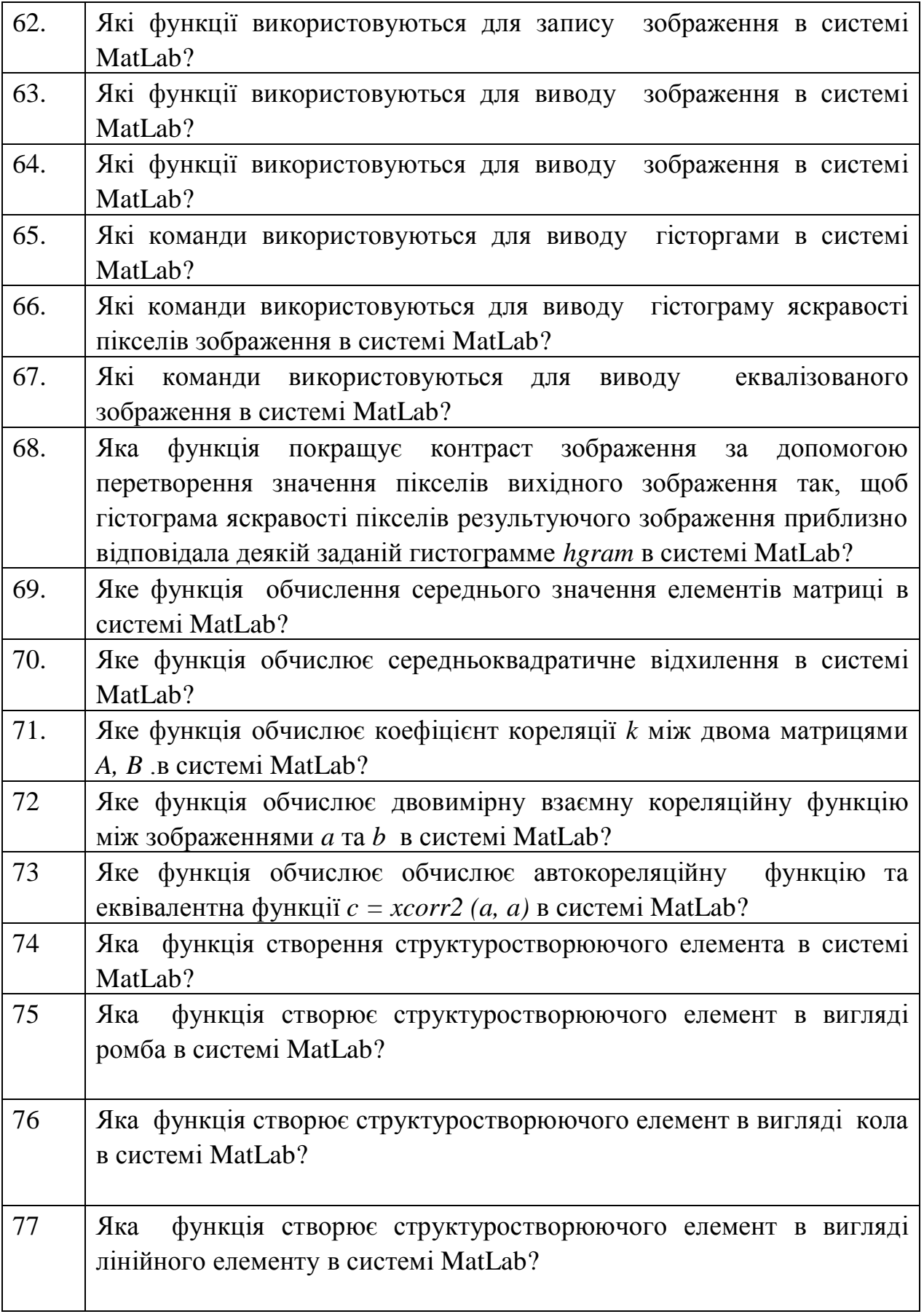

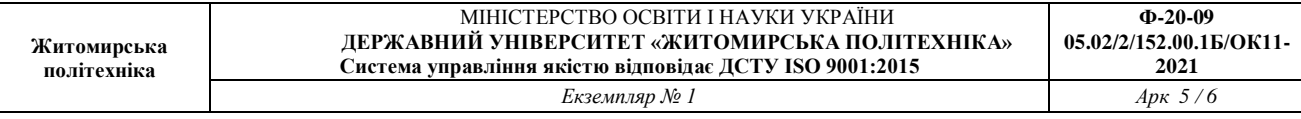

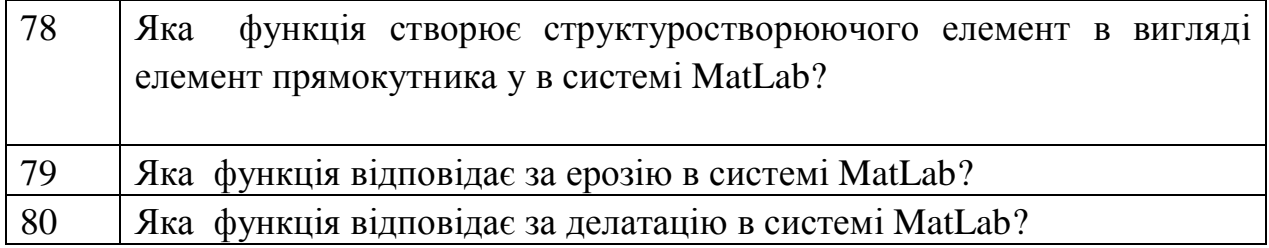